# Programming (ERIM)

Lecture 3: Subroutines and scoping

Tommi Tervonen

Econometric Institute, Erasmus School of Economics

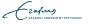

#### Code style and documentation

- Use descriptive variable names
- Single character / short names appropriate for loop counters and for implementing mathematical equations (add documentation where to read the actual equations)
- Document longer / unclear parts of code in more detail
- Stick to "standard" layout

```
if x < 5
  if y > 4
    dosomething();
  else
    dosomethingelse();
  end
end
```

Cafus ERASMUS UNIVERSITELT ROTTERD.

# Rule #1: Never duplicate code

```
res <- array(dim=2)
elems \leftarrow c(0, 4, 5, 3)
elems2 \leftarrow c(1, 2, 7, 8, 10, 3)
sum1 < -0
for (x in elems) {
  sum1 < - sum1 + x
res[1] <- sum1 / length(elems)
sum2 < -0
for (x in elems2) {
  sum2 <- sum2 + x
}
res[2] <- sum2 / length(elems2)
```

```
compute.avg <- function(x) {</pre>
  temp <- 0
  for (elem in x) {
    temp <- temp + elem
  temp / length(x) # or return(temp / length(x))
}
elems \leftarrow c(0, 4, 5, 3)
elems2 \leftarrow c(1, 2, 7, 8, 10, 3)
```

compute.avg(elems2)))

res <- array(data=c(compute.avg(elems),

```
compute.avg <- function(x) {</pre>
  res <- array(0, dim=nrow(x))
  for (i in 1:nrow(x)) {
    for (j in 1:ncol(x)) {
      res[i] <- res[i] + x[i,j]
  res / ncol(x) # divide all elements
elems \leftarrow matrix(c(0, 4, 5, 3, 0, 0,
                   1, 2, 7, 8, 10, 3), ncol=6,
                    byrow=TRUE)
res <- compute.avg(elems)</pre>
```

#### Subroutines (methods)

- Re-usable functionality should be **abstracted** into methods
- Variability in the functionality defined with method parameters
- Do not try to make too general methods
- Methods are divided into functions and procedures (but R and Matlab have mostly functions!) - more on the following lecture
- Use methods also to split code into pieces of each max. 1 screen

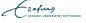

## Method signature

```
function [r1, r2] = mynewfunction(p1, p2, p3)
end
[a, b] = mynewfunction(0.3, 0.2, 0.0)
mynewfunction <- function(p1, p2, p3=0.0) {
  list(r1=...,r2=...)
}
res \leftarrow mynewfunction (0.3, p2=0.2)
print(res$r1)
print(res$r2)
```

#### File organization

- Matlab: files in the current working directory are in the current namespace
  - Script files can be executed with their name (no extension)
  - Function files have the first defined function visible (!)
- R: include functions into the current namespace by executing them, e.g. source('myfuncs.R')

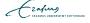

### Variable scoping

- In general, variables are visible within the block where they are introduced after the introduction
- Variable visibility and lifetime = scope
- In Matlab and R, variable scope is on method level

```
mystuff <- function(x) {
   y <- x + 2
   x <- y * 2
   x
}
x <- 3
x <- mystuff(x)
print(y) # error</pre>
```

CZAFUS ERASMUS UNIVERSITELT ROTTERDAM

## Pre-knowledge?

- Design of computational tests
- Seeding?
- Reproducibility?
- Availability of code?
- DOI: 10.1038/nature10836

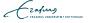